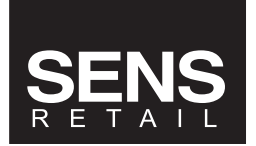

## **UNO EVO / Roto Sensor Removal Tool**

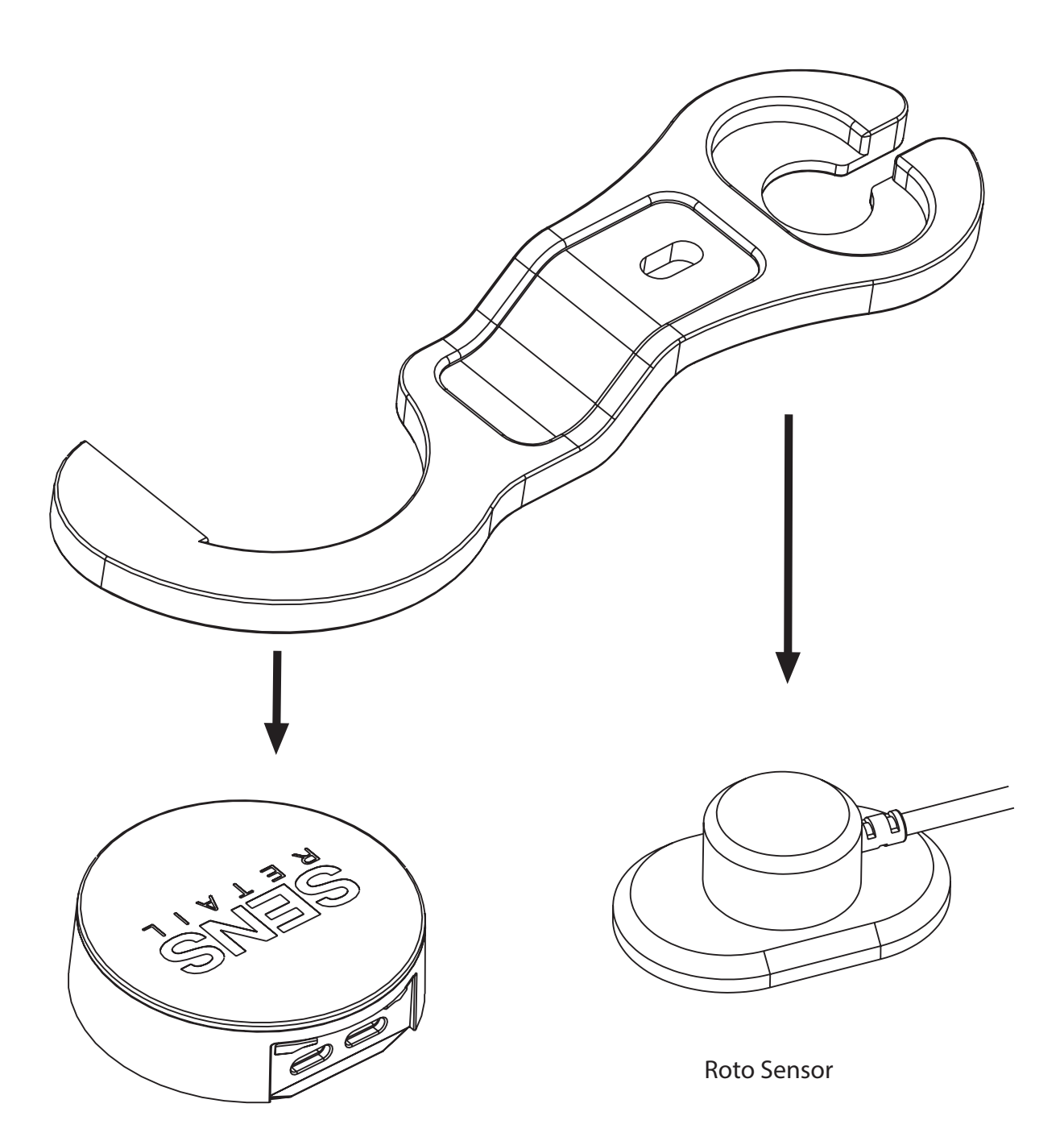

UNO EVO controller

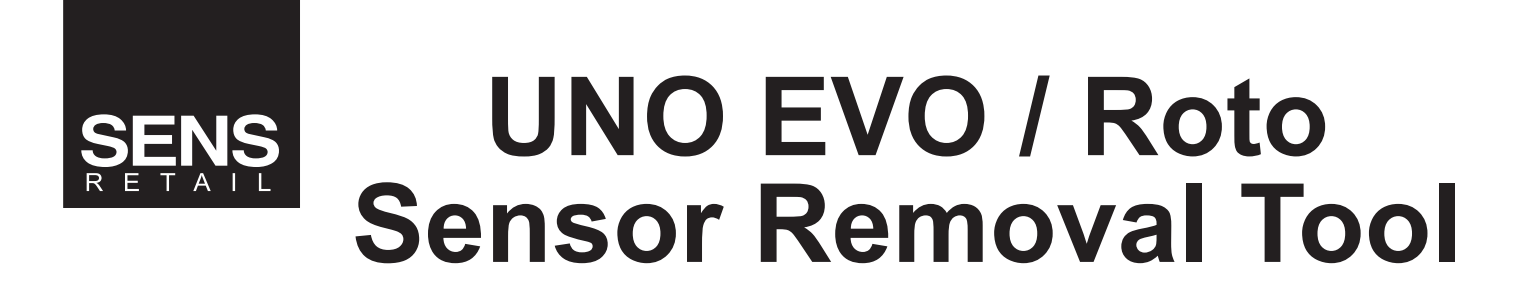

## **Removing the UNO EVO**

1. Loosen the screw from the UNO EVO controller.

2. Remove the cable blocker from the UNO EVO.

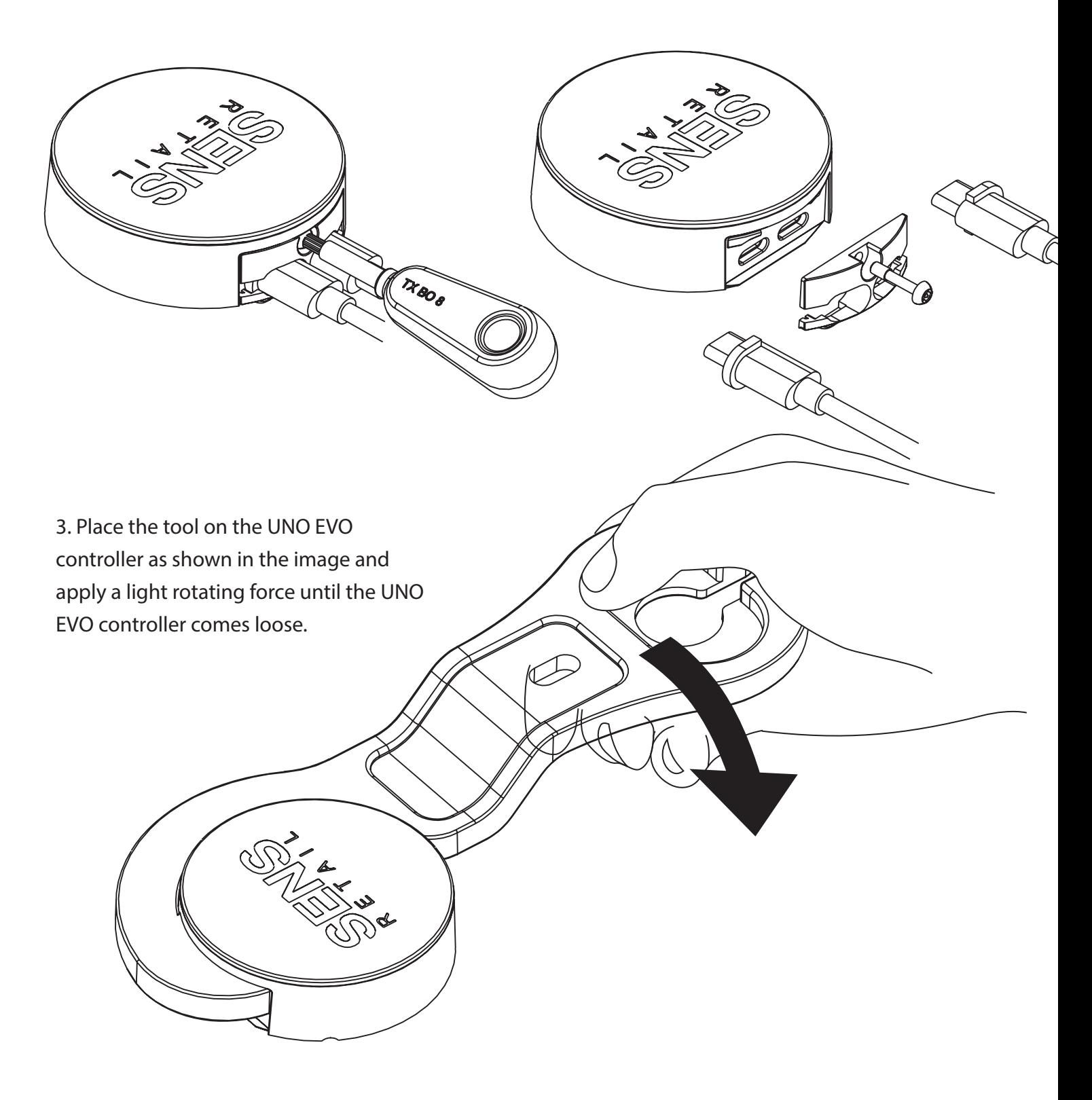

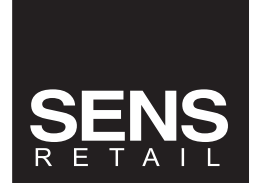

## **UNO EVO / Roto Sensor Removal Tool**

## **Removing the Roto Sensor**

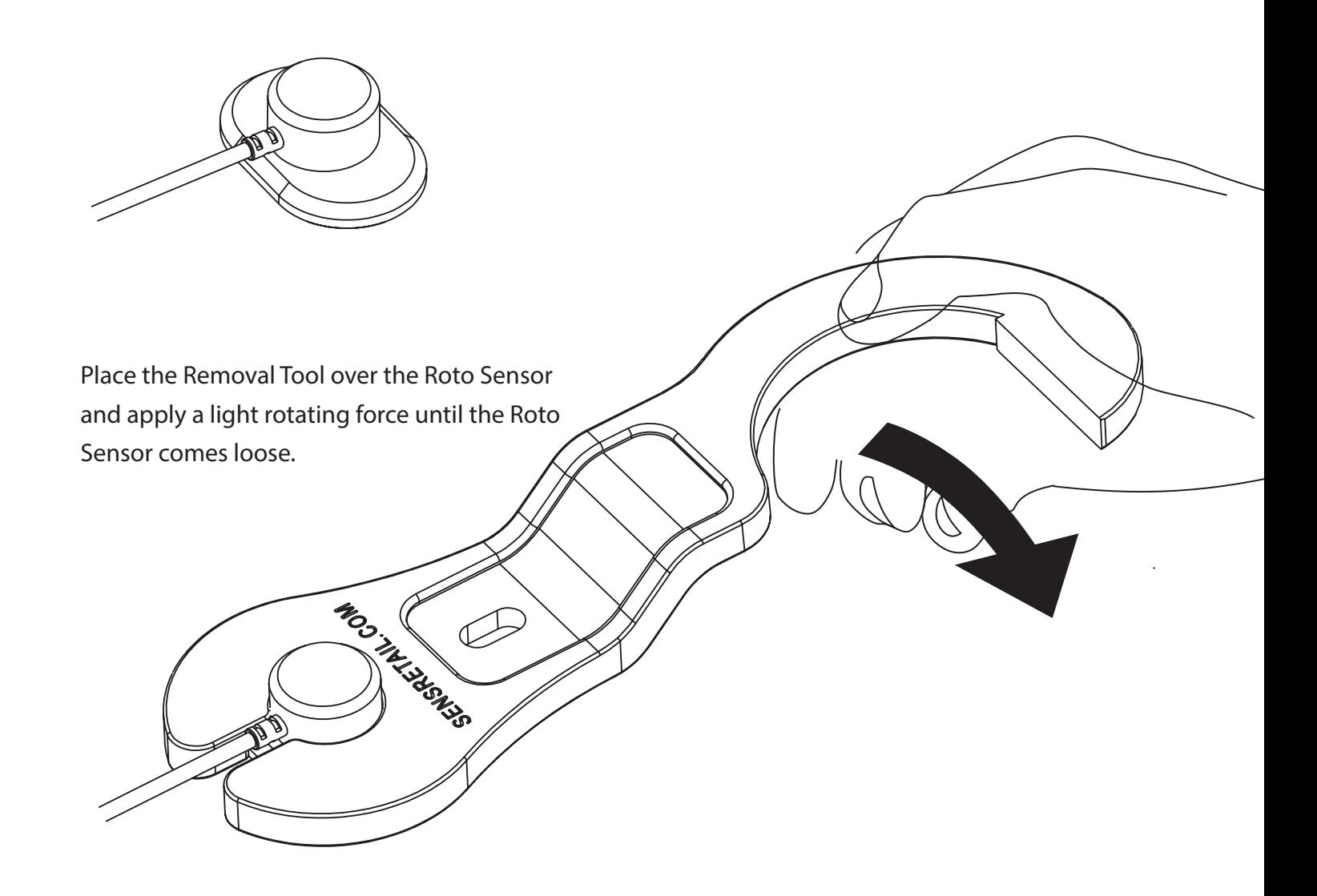